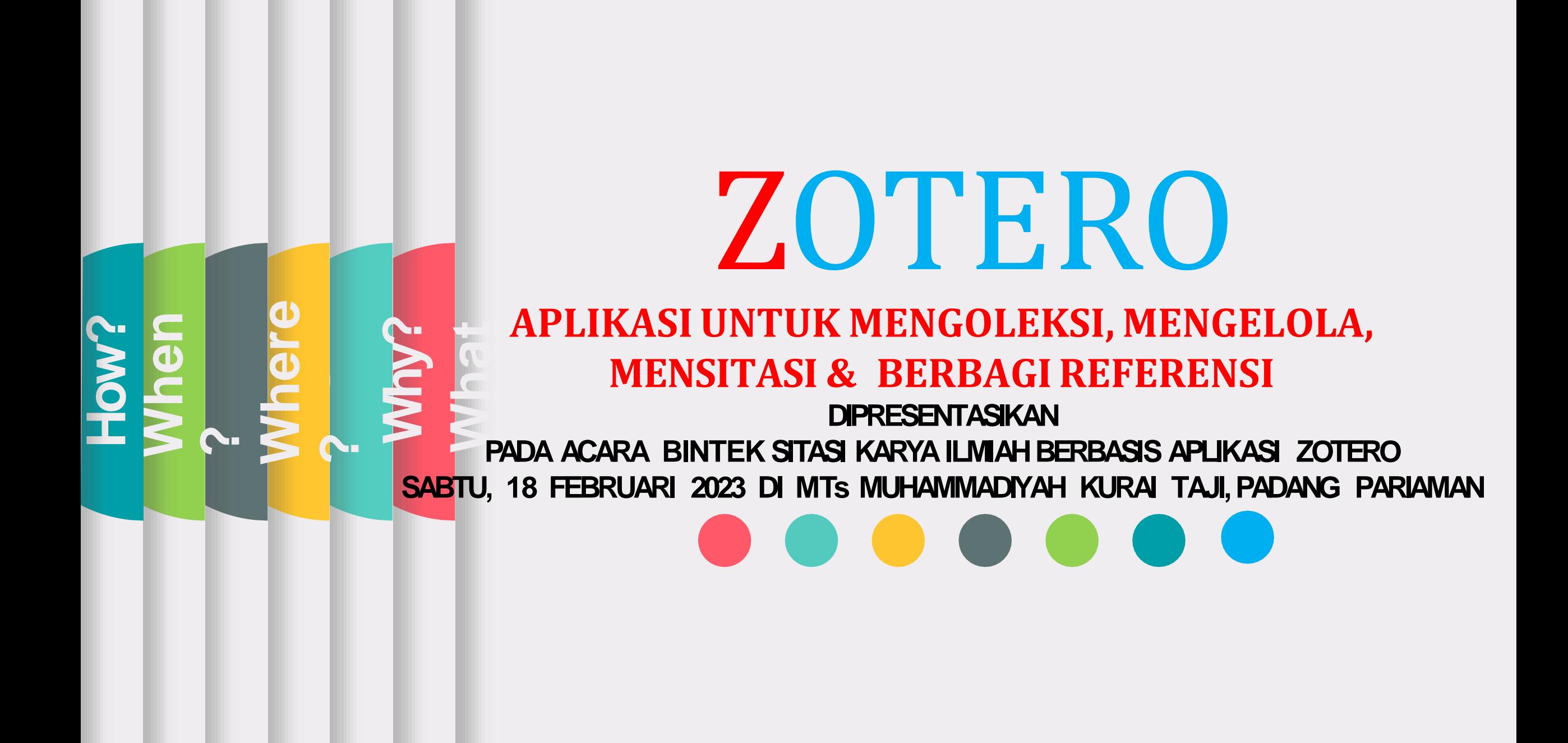

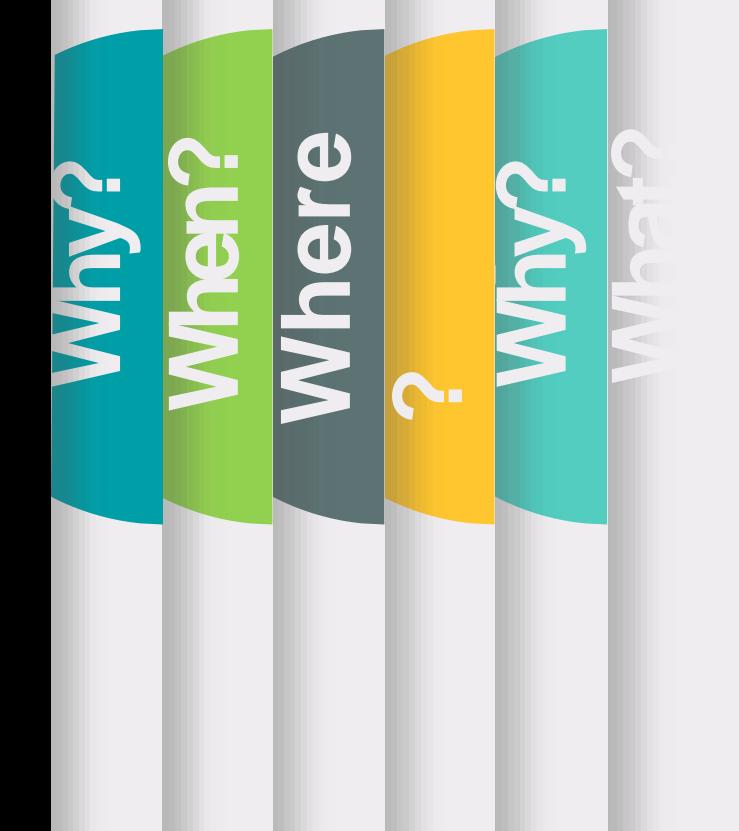

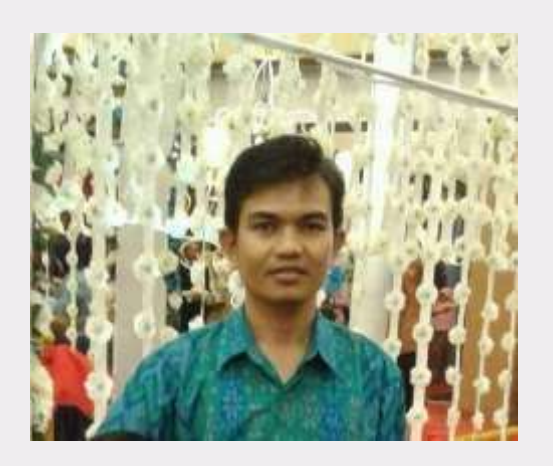

**Who**

**?**

## **Nasrul Makdis, S.IP., MA**

Pustakawan Ahli Muda

Universitas Islam Negeri Imam Bonjol Padang e-mail : makdis@uinib.ac.id HP/WA: +6281363258111 Negeri Asal : Malus, Kec. Sangir, Kab. Solok Selatan

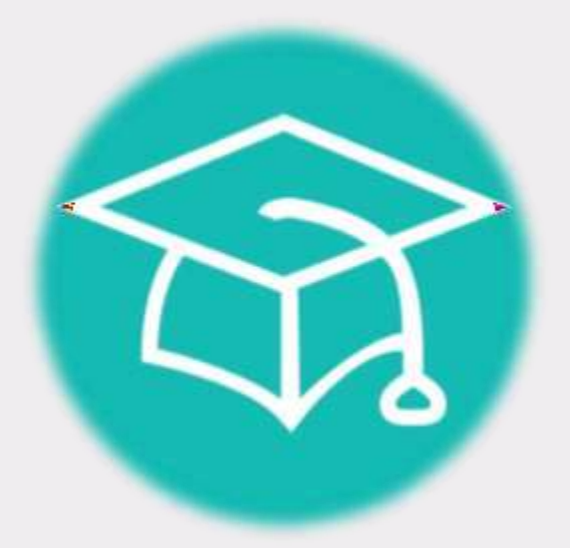

## RIWAYAT PENDIDIKAN

1. D 2 Perpustakaan FAH IAIN 'IB ' Padang, 2000 2. S 1 Ilmu Perpustakaan FAH IAIN 'IB ' Padang, 2004 3. S 2 Pendidikan Islam USMB Padang, 2014

**how?**

**when?** 

**whe**

**?**

**whay** 

**what**

**re**

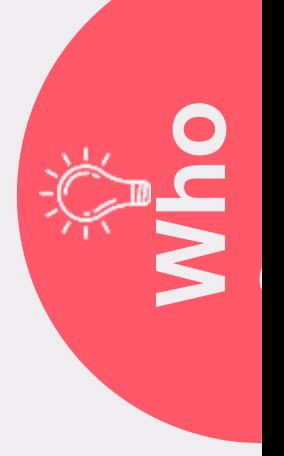

**?**

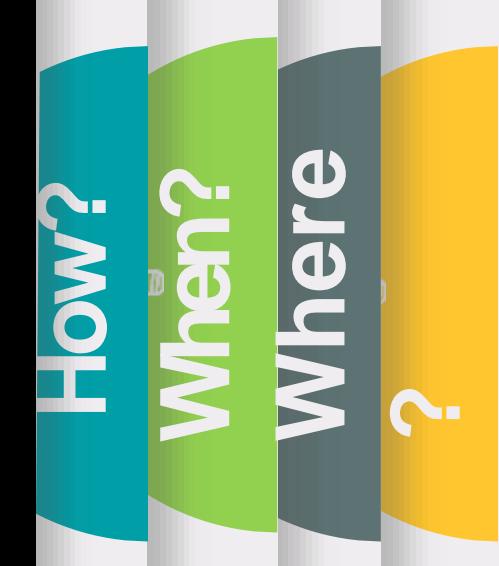

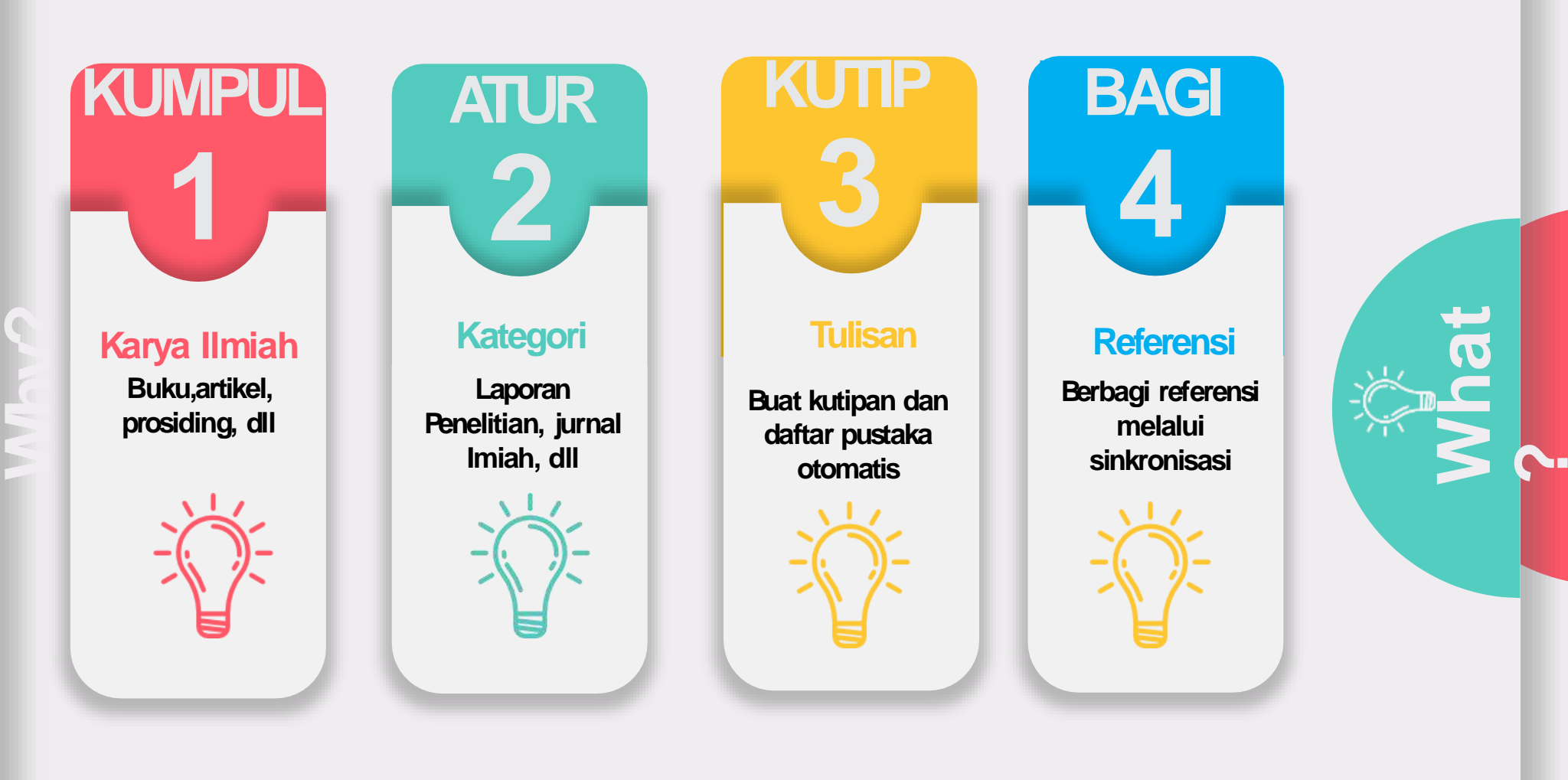

**Who?**

**How? When? Where ?Why?**

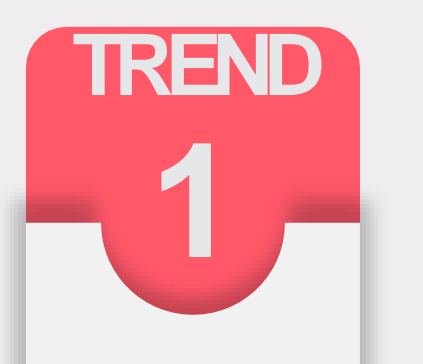

#### **INFOBESITY**

Informasi sangat **ba nya k, pe rlu sele ksi dg baik**

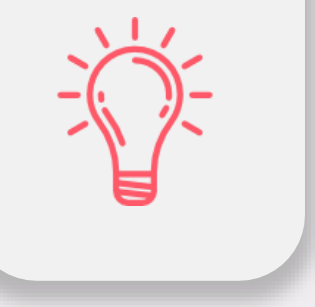

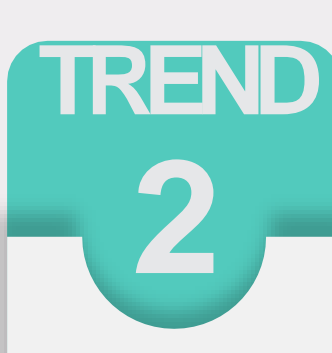

#### **TUNTUTAN Persyaratan Karya Ilmiah Internasional**

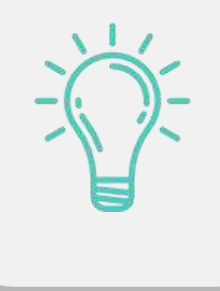

**TREND 3**

#### **PROFESI**

**Guru, Dosen, Pustakawan Profesio n a l Era IT**

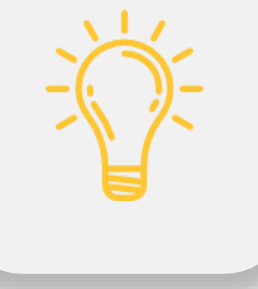

**Why ?**

**Who?**

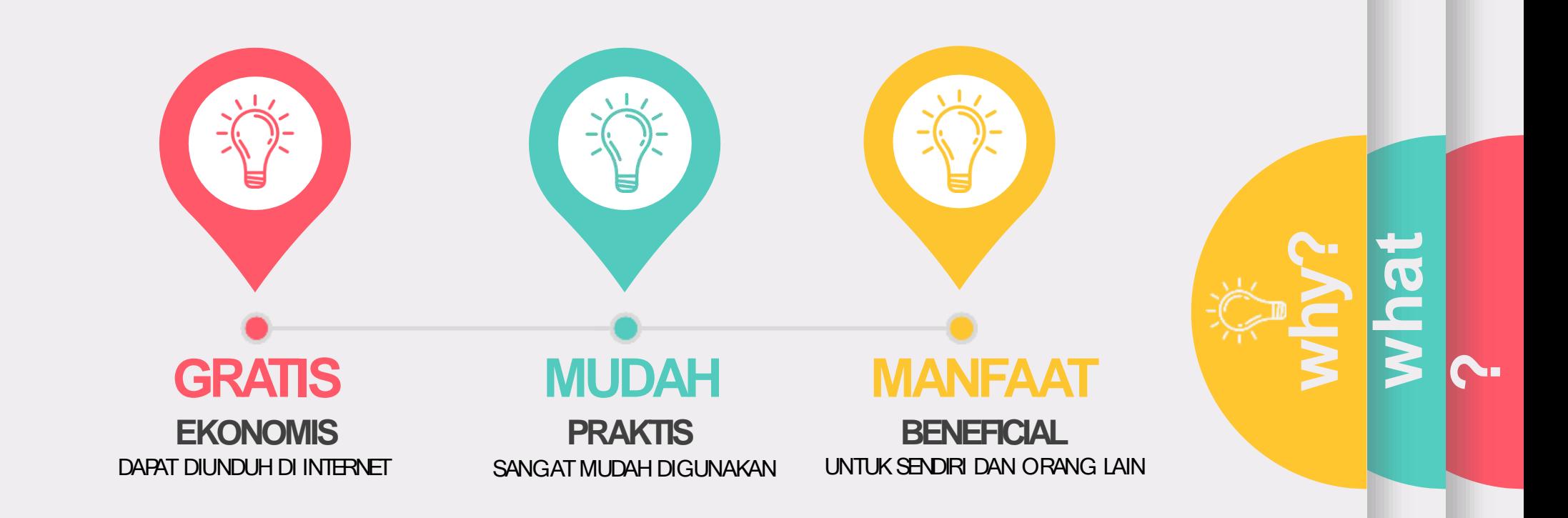

**how?**

**when?** 

**w**

**?**

**h**

**ere**

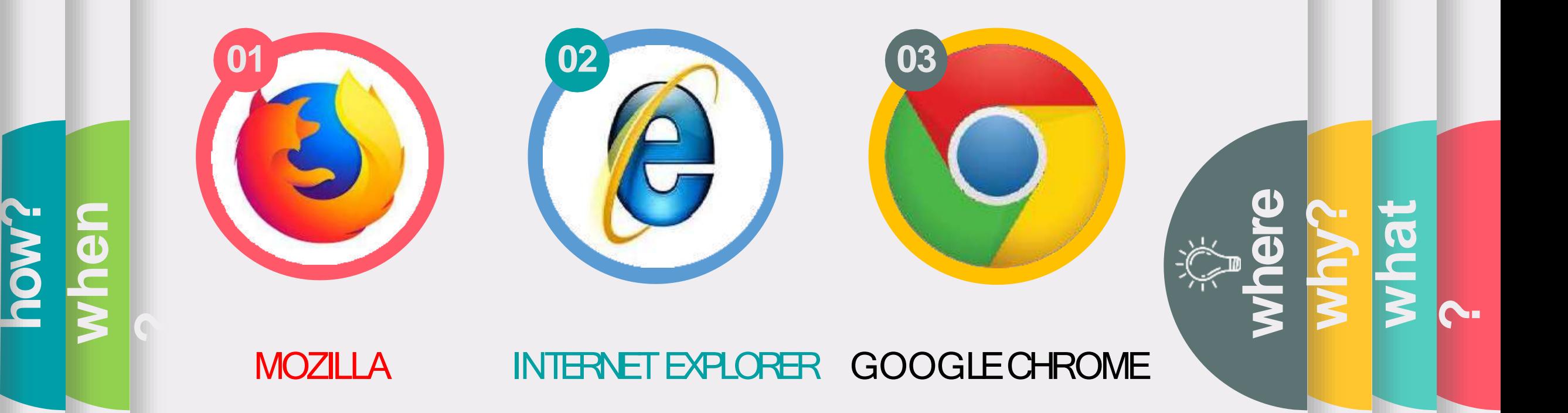

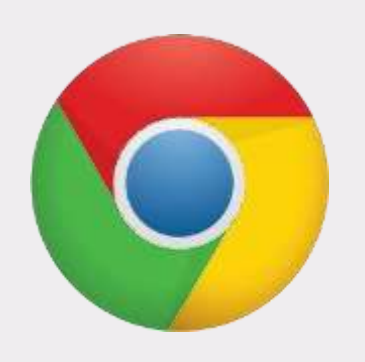

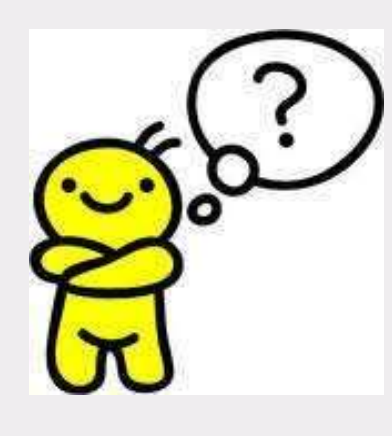

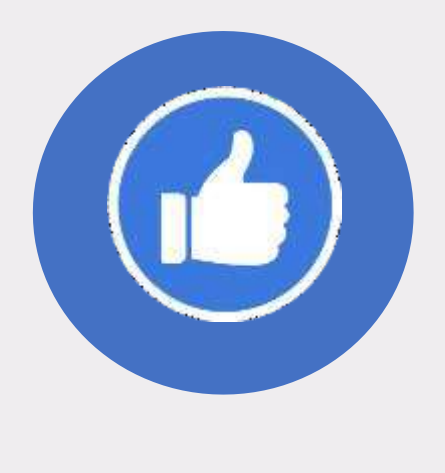

## **DOWNLOAD**

Unduh Aplikasi Zotero di [www.zotero.org](http://www.zotero.org/)

## **INSTALL**

Pasang Zotero ke laptop/Komputer

**PAKAI**

Aplikasi Zotero siap dijalankan **how? when where**  $\mathbf{r}$ **why? what?** 

## TAHAPAN PRAKTEKZOTERO  $\bullet\bullet\bullet\bullet$

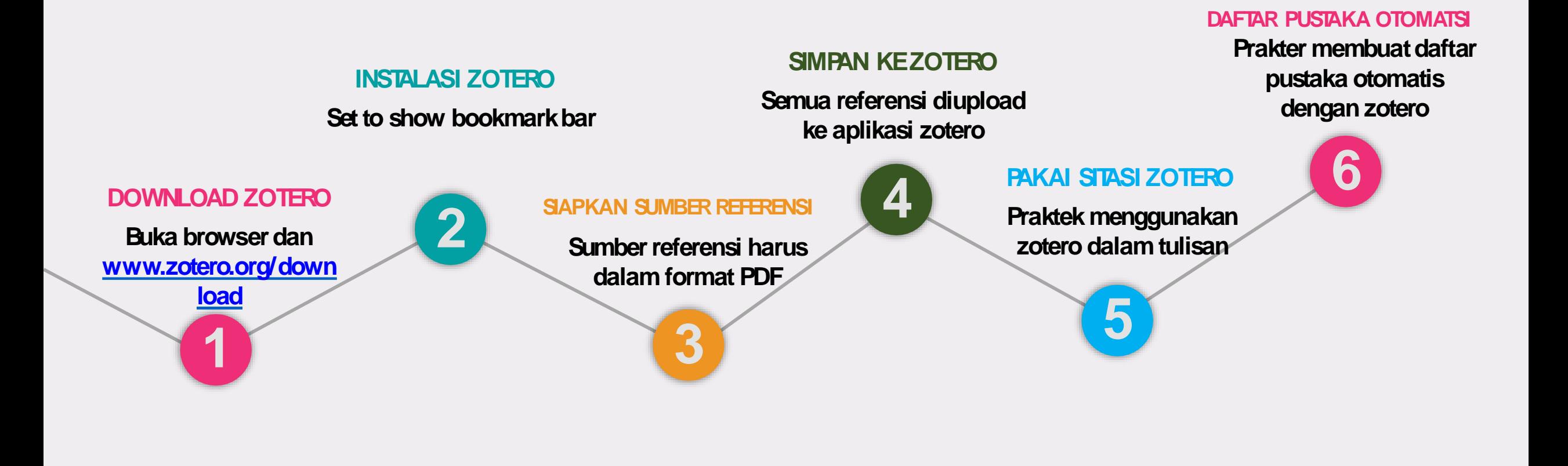

# **MANFAATTRAINING ZOTERO**

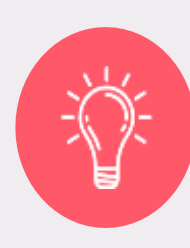

#### **MANFAAT TEKNIS**

Mengetahui langkah-langkah teknis penggunaan Aplikasi Zotero mulai dari awal sampai akhir

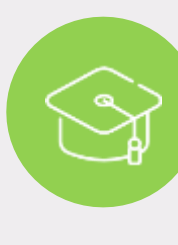

#### **MANFAAT EMOSIONAL**

Meningkatkan kepercayaan diri profesi dosen, guru, pustakawan , peneliti dan mahasiswa sehingga lebih termotivasi dalam menulis

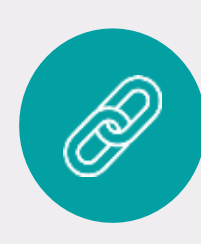

### **MANFAAT INTELEKTUAL**

Memahamilatarbelakang dan pentingnya apliaksi Zotero bagi pustakawan sebagai profesi pelayan informasi profesional

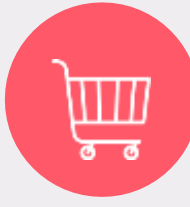

## **MANFAAT SPRITUAL**

Meningkatkan semangat kesukarelawanan dalam berbagi informasi dan ilmu pengetahaun secara ikhlas sebagai amal ibadah untuk kebaikan agama,bangsa dan negara

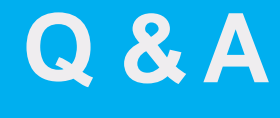

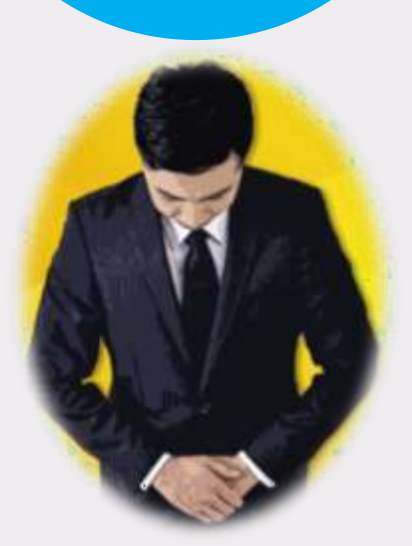

## **TERIMA KASIH SUDAH BERPARTISIPASI**

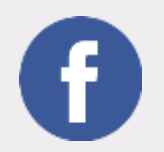

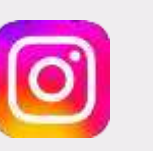

Nasrul Makdis **makdis** makdis\_nasrul

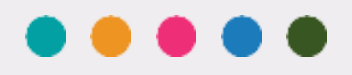

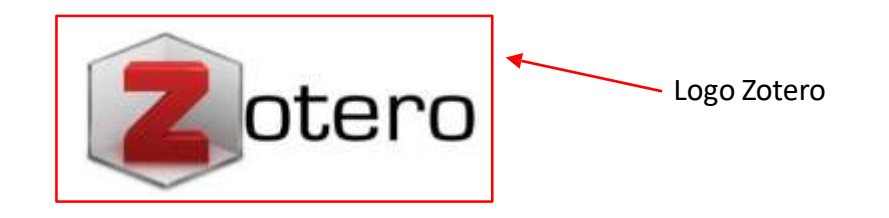

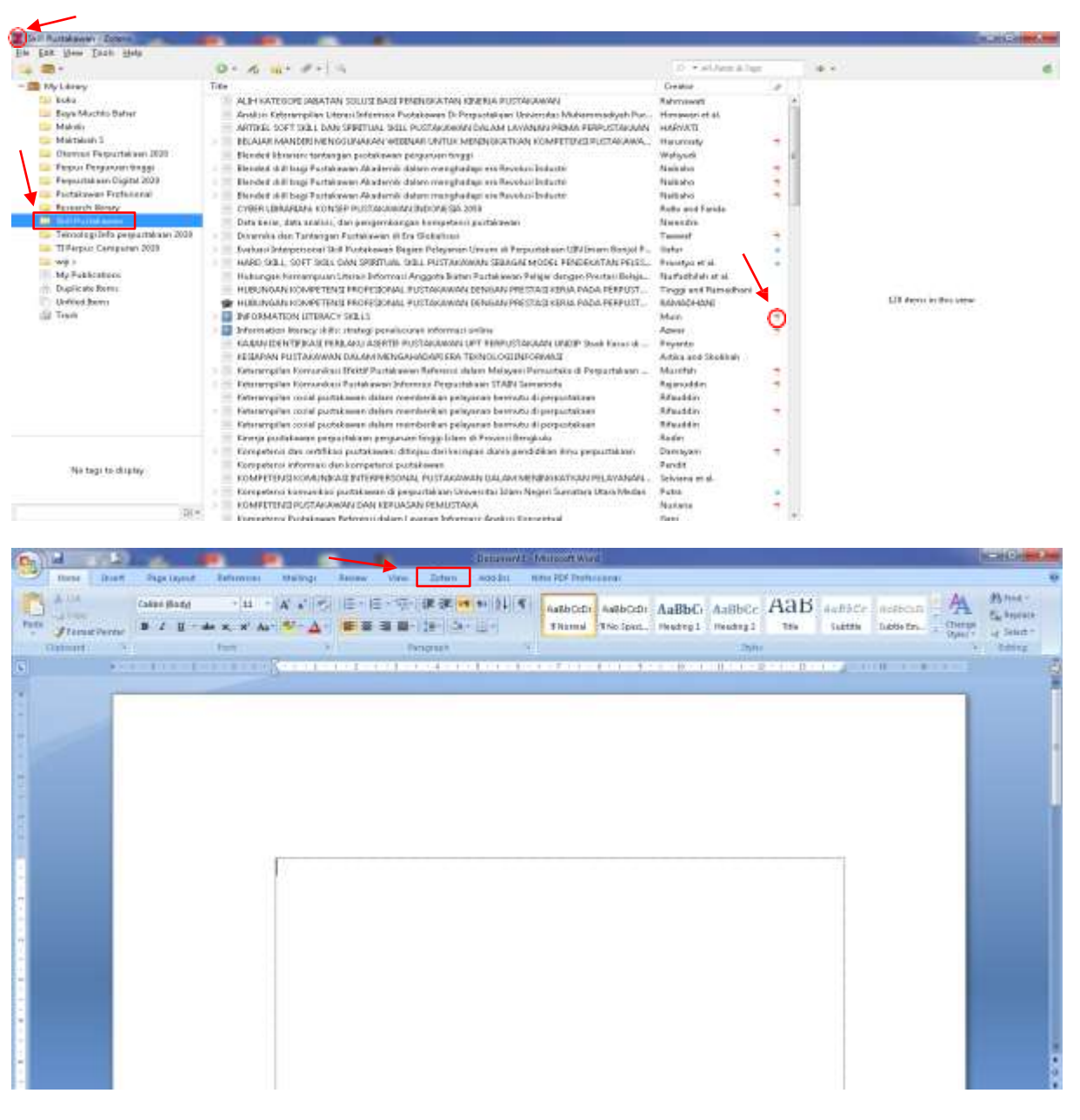

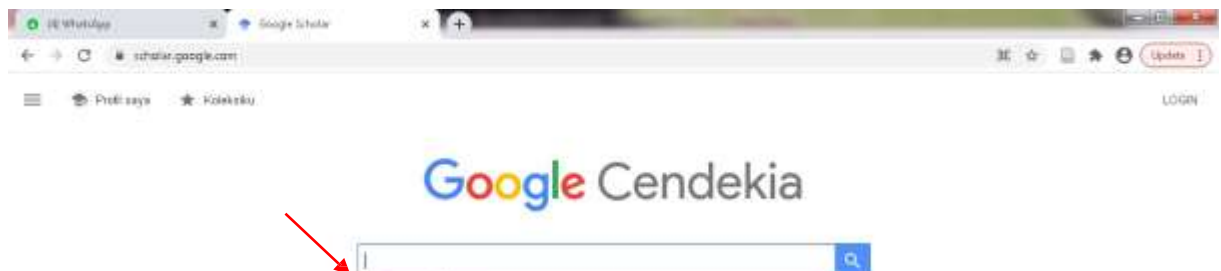

 $\mathbf{x}$ 

×

skills pustakawan

muchlis bahar taufik hidayat

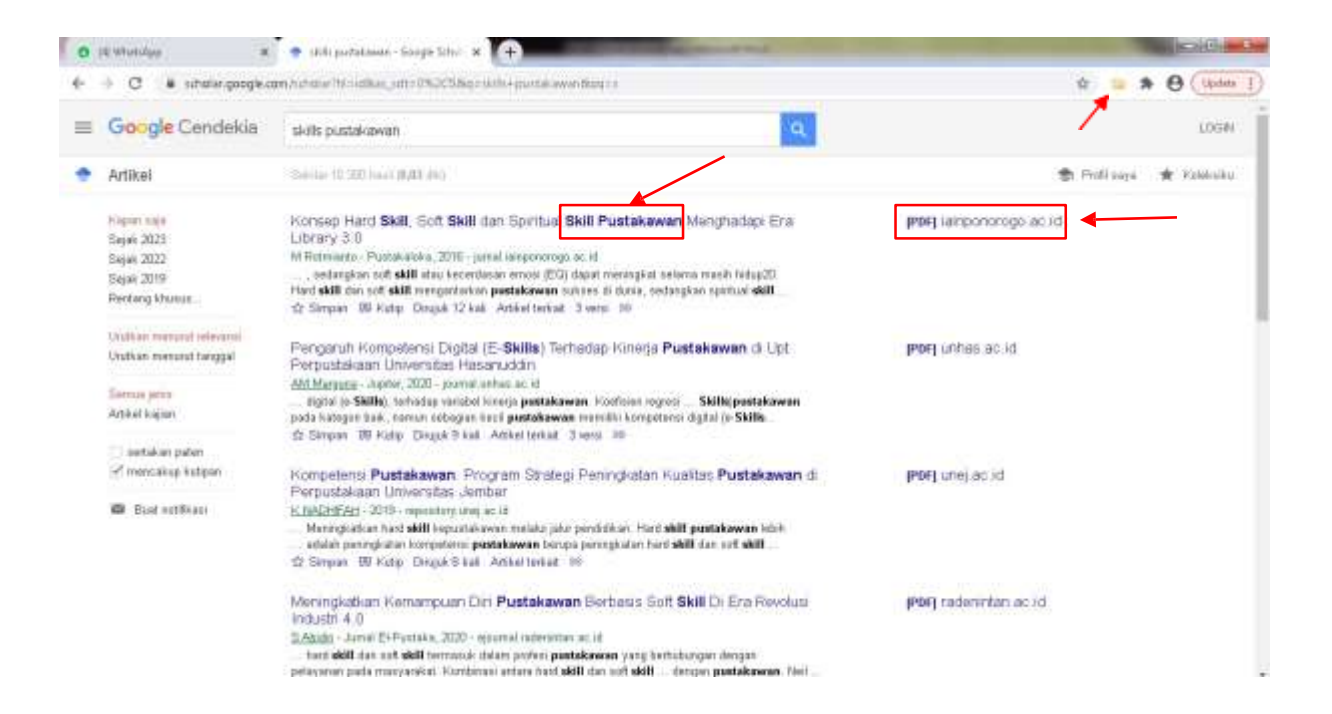

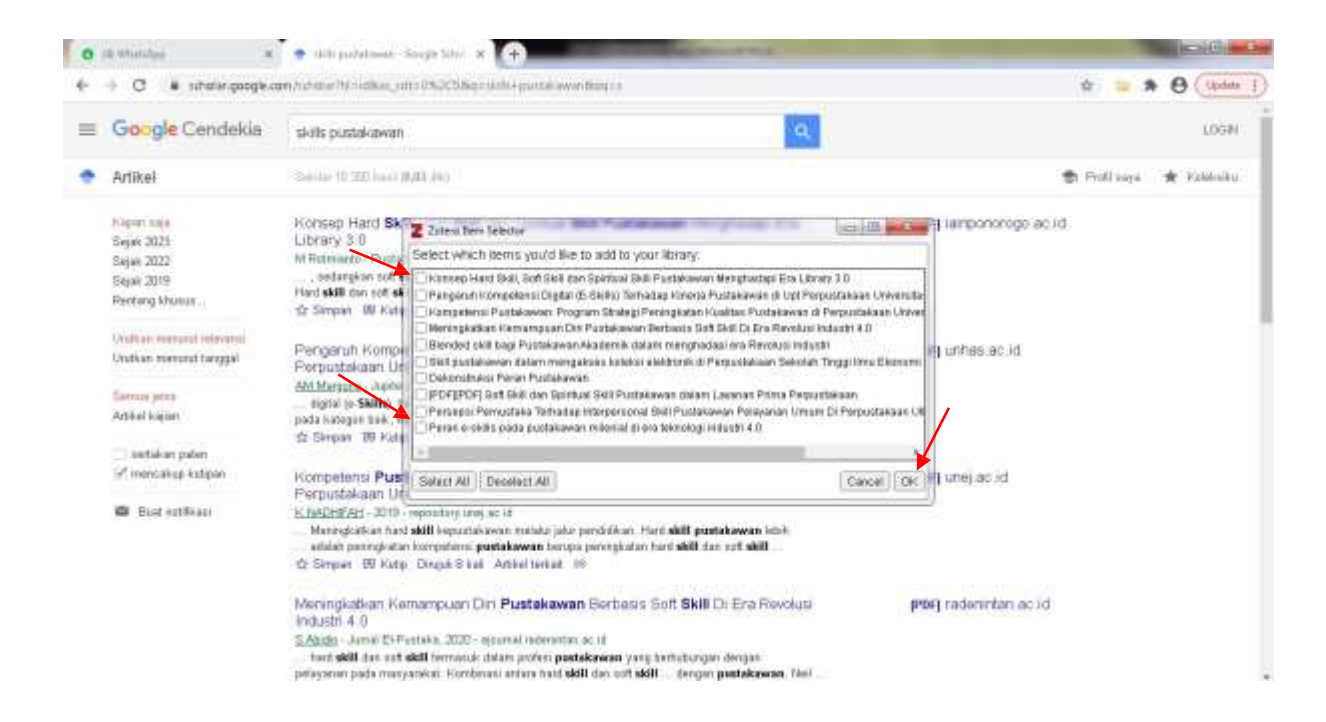

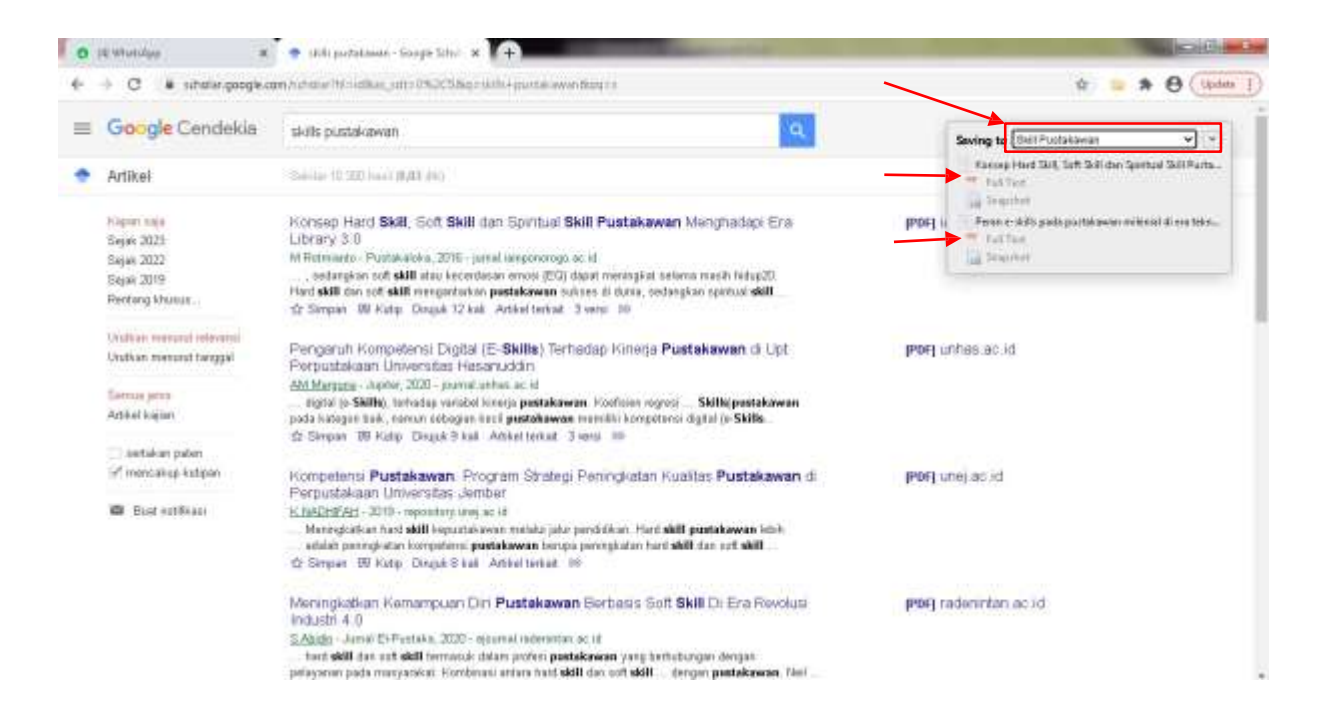

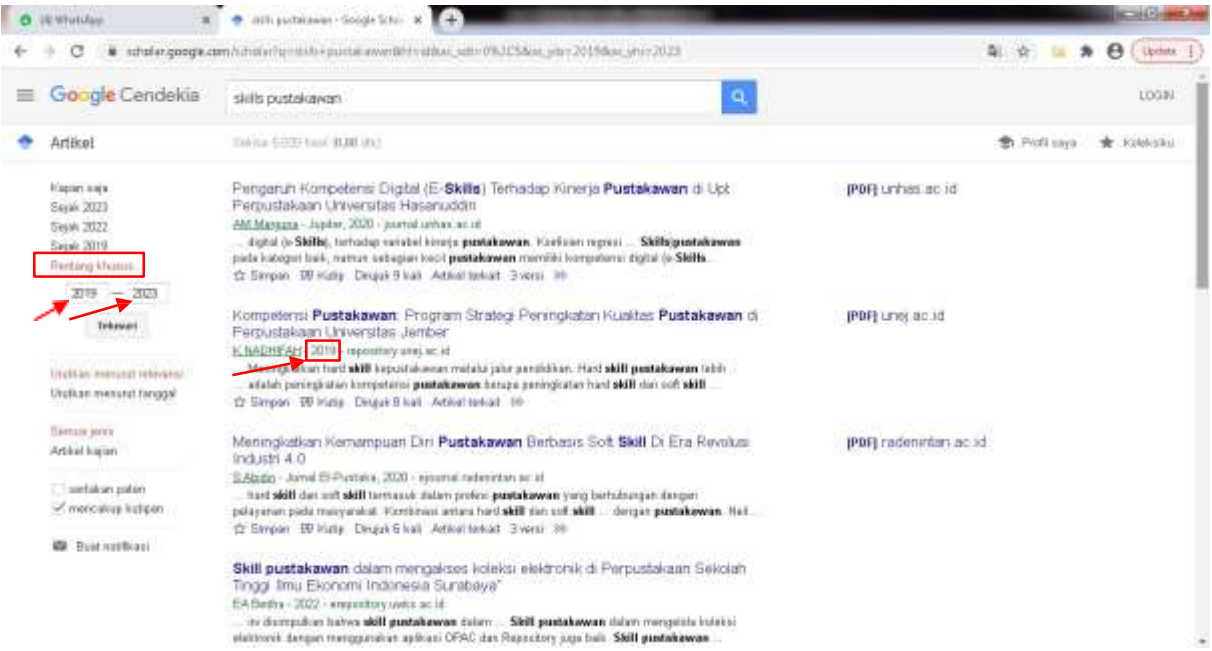